21 3 C

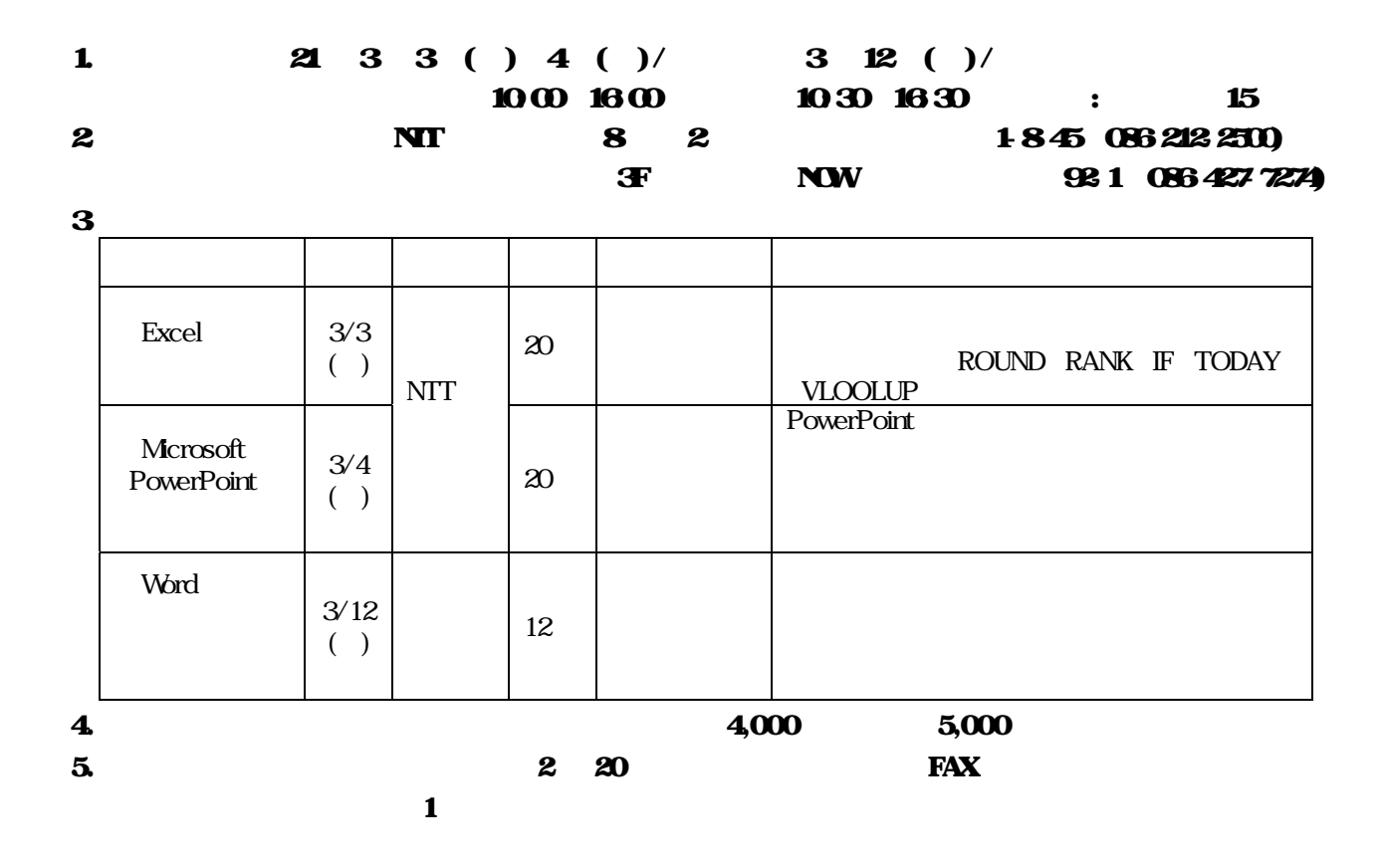

6. (Office2003 ) **M**crosoft

> $\binom{)}{700.0821}$ 2-1-90 NTT TEL086-201-1181 FAX086-201-1182 E-mail nakamura@okayama.jtua.or.jp URL http://www.okayama.jtua.or.jp

> > \_ . . \_\_ . . \_\_ . . \_\_ . . \_\_ . . \_\_ . . \_\_

FAX086-201-1182

FAX

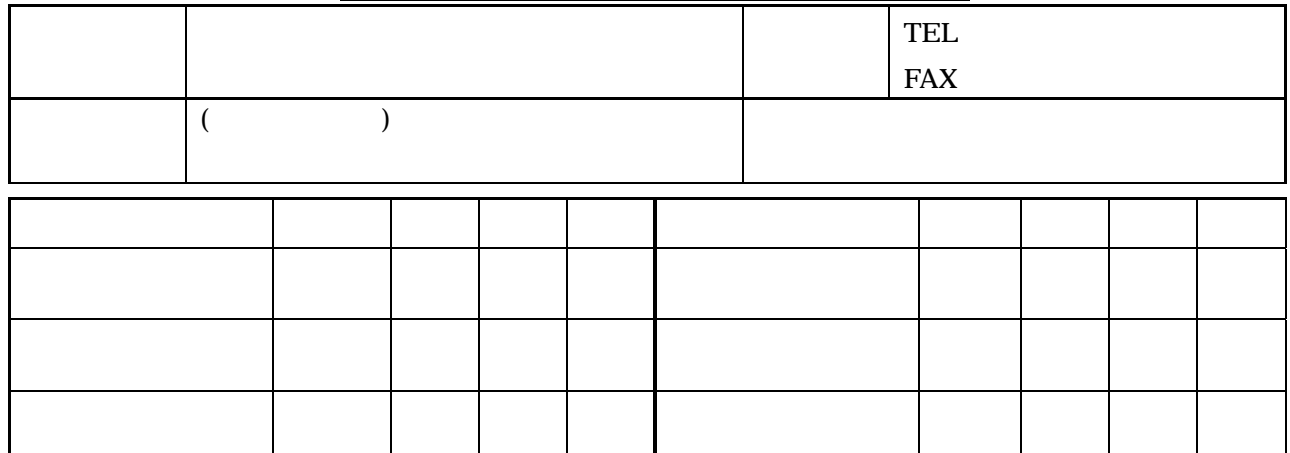